# Puerto de transferencia Cisco Business Wireless 145AC

# **Objetivo**

Este breve artículo explica algunos detalles sobre el puerto de transferencia del punto de acceso (AP) Cisco Business Wireless (CBW) 145AC.

Dispositivos aplicables | Versión del firmware

• CBW 145AC <u>[\(Ficha técnica\)](https://www.cisco.com/c/es_mx/products/collateral/wireless/business-100-series-access-points/smb-01-bus-145ac-ap-ds-cte-en.html)</u> | 10.4.1.0 <u>[\(Descargar última\)](https://software.cisco.com/download/home/286324929)</u>

### ¿Qué es el puerto de paso? in the case of the case of the case of the case of the case of the case of the case of the case of the case of

El puerto de paso es una extensión de cable. Sí, es así de sencillo. Este puerto proporciona acceso de red a otro dispositivo sin tener que utilizar un switch. Esta función funciona incluso si el AP se desactiva. Es como tener otra toma de pared, que puede resultar útil.

### ¿Dónde está el puerto de paso? in the case of the contract of the contract of the contract of the contract of the contract of the contract of the contract of the contract of the contract of the contract of the contract of the contract of the contract of

Exclusivo de la serie CBW, el Cisco Business 145AC AP tiene un puerto de transferencia (etiquetado como Pass-Thru en el AP). El puerto de paso en la parte posterior del AP conduce al puerto de paso en la parte inferior del AP. Literalmente "pasa a través" del AP.

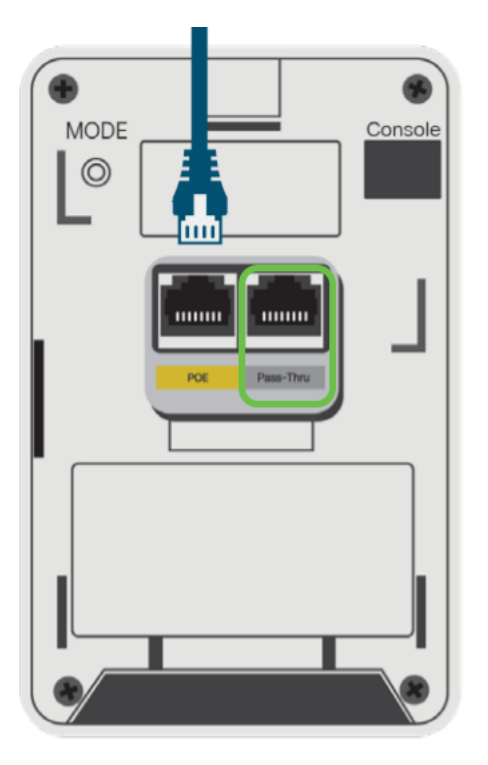

## ¿Cuándo utilizaría el puerto de paso? I

#### Escenario 1

El AP se monta en una caja de unión que tiene dos cables Ethernet.

- El AP utiliza un cable mientras que el segundo cable se conecta al puerto de paso en la parte posterior del AP.
- El segundo cable todavía puede ser utilizado por un punto final; simplemente conecte el punto final al puerto de paso en la parte inferior del AP. Tenga en cuenta que el puerto no alimenta el dispositivo conectado.

#### Escenario 2

AP se monta en una pared sin caja de unión y se debe conectar un cable de enlace ascendente a ella.

- Un cable de enlace ascendente Ethernet/PoE se conecta al puerto de paso en la parte inferior del AP.
- Un cable puente conecta el puerto PoE de la parte posterior al puerto de paso en la parte posterior del AP. Esto completa la conexión y proporciona alimentación/Ethernet al AP.

Esto requiere el kit de espaciador AIR-AP1815W-KIT=. Consulte la sección "Montaje CBW145AC" de la [Guía de administración](https://www.cisco.com/c/es_mx/td/docs/wireless/access_point/csbap/CBW_Admin/Admin/en_US/b_Cisco_AP_Admin_Guide.pdf) para obtener más detalles.

Disfrute de estas opciones del puerto de transferencia en el CBW 145AC AP. ¡Qué bonificación tan buena!